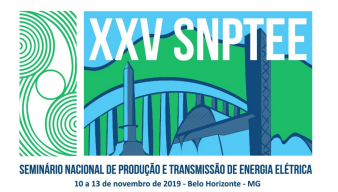

#### XXV SNPTEE SEMINÁRIO NACIONAL DE PRODUÇÃO E TRANSMISSÃO DE ENERGIA ELÉTRICA

10 a 13 de novembro de 2019 Belo Horizonte - MG

# Grupo de Estudo de Análise e Técnicas de Sistemas de Potência - GAT

Simulação e análise linear em alta frequência de sistemas contendo elos HVDC

RODRIGO GODIM DE AZEVEDO CEPEL, UFF CEPEL

THIAGO J. MASSERAN A. PARREIRAS (\*)

SERGIO GOMES **JUNIOR**<br>CEPEL. UFF

### RESUMO

Neste artigo, será apresentado o desenvolvimento de um modelo linearizado de elos HVDC que considera dinâmicas de altas frequências e sua implementação no programa computacional PacDyn, desenvolvido pelo CEPEL. O modelo foi elaborado através da utilização dos conceitos de funções de chaveamento e de fasores dinâmicos, que vêm sendo usados na modelagem de equipamentos FACTS. Além disso, serão realizados estudos em um sistema exemplo, contendo esses equipamentos, visando a mitigação de possíveis problemas de oscilação relacionados aos conversores de elos HVDC. Também será realizada uma validação desse modelo através de comparações entre resultados obtidos com os programas PacDyn e PSCAD.

### PALAVRAS-CHAVE

Estabilidade de sistemas de potência, elos de Corrente Contínua, Fasores dinâmicos, Funções de chaveamento.

### 1.0 - INTRODUÇÃO

A transmissão de corrente contínua tem se mostrado vantajosa em relação à transmissão em corrente alternada, quanto a diversos aspectos, como a transmissão de grandes blocos de potência a longas distâncias, a interligação de sistemas assíncronos, a possibilidade de controle de potência transmitida, a ausência de problemas de estabilidade por distância elétrica, de efeito Ferranti e pelicular, dentre outros.

No contexto do Brasil, que é um país de dimensões continentais, a utilização de elos HVDC está sendo tomada como solução para diversos problemas de planejamento de transmissão de energia do Sistema Interligado Nacional (SIN). O principal objetivo desse planejamento é conectar grandes centrais hidráulicas, tais como as Usinas de Belo Monte e do Rio Madeira, aos grandes centros de consumo de energia elétrica ou demanda como, por exemplo, o mercado da região sudeste do Brasil.

Com essa crescente utilização de elos HVDC em sistemas elétricos de potência, torna-se imprescindível a análise do desempenho desses elementos da rede elétrica considerando possíveis interações dinâmicas que podem ocorrer entre esses e outros componentes do sistema, considerando dinâmicas de altas frequências. O entendimento desse tipo de fenômeno, relacionado a oscilações em altas frequências, tem se tornado fundamental para o planejamento e para a operação dos sistemas de potência.

Por essa razão, visando o estudo do comportamento dinâmico de elos HVDC frente a pequenas perturbações, considerando dinâmicas na faixa de frequência de transitórios eletromagnéticos, foi desenvolvido um modelo linear de elos HVDC para análise de altas frequências baseado na utilização das funções de chaveamento generalizadas [1-3], permitindo a modelagem de dispositivos de eletrônica de potência, analisando as correntes e as tensões internas e externas, e nos conceitos de fasores dinâmicos [2-4], que utilizam uma transformação de variáveis que permite a modelagem de elementos não-lineares e chaveados através de equações analíticas, sem

descontinuidades, podendo ser utilizada para a linearização do sistema e aplicação dos métodos de análise linear no domínio da frequência e de Laplace, considerando um intervalo mais amplo de frequência.

Esse modelo linear de elos HVDC, que considera dinâmica de altas frequências, foi implementado no programa computacional PacDyn [5], do Centro de Pesquisas de Energia Elétrica (CEPEL) [6]. Esse modelo será apresentado e descrito neste artigo, e simulações considerando essa nova modelagem serão validadas através de comparações de resultados obtidos com os programas PacDyn [5] e PSCAD [7] para um caso exemplo.

Pretende-se mostrar, neste trabalho, a importância da análise linear [8] para estudos do comportamento de elos HVDC em altas frequências, com o objetivo de se realizar projetos de sistemas de controle adequados para o disparo das pontes conversoras. Através da análise linear, é possível detectar a existência de modos de oscilação mal amortecidos em sistema de potência associados aos elos e, com isso, técnicas de controle clássico [9] podem ser utilizadas, visando a obtenção de ajustes adequados para os sistemas de controles utilizados na operação desses elos de Corrente Contínua.

### 2.0 - MODELO CONVENCIONAL DE ELOS HVDC

O modelo convencional de elos HVDC é aquele comumente utilizado em estudos de transitórios eletromecânicos de sistemas de potência, onde diversas simplificações são realizadas, levando-se em consideração a faixa de frequência que se deseja analisar (relacionada a oscilações eletromecânicas).

Nesse contexto, despreza-se a injeção de harmônicos ocasionada pela operação dos conversores dos elos HVDC no sistema. Além disso, a modelagem da rede de corrente contínua é feita através da consideração do valor médio das variáveis de interesse, tais como, suas tensões e suas correntes [5,10-12].

A relação entre a tensão do lado de corrente contínua e a tensão do lado de corrente alternada dos conversores dos elos HVDC pode ser dada pela equação (1):

$$
V_{dc} = \frac{3\sqrt{2}}{\pi} a V_{ac} \cos(\alpha) - \frac{3}{\pi} X_{tr} I_{dc}
$$
 (1)

- $a$  é a relação de tap;
- $V_{ac}$  é a tensão fase-fase primária do transformador;
- $X_{tr}$  é a reatância do transformador;
- $I_{dc}$  é a corrente contínua no elo.

O ângulo de atraso de comutação  $\mu$  pode ser obtido através de sua formulação de regime permanente, podendo ser calculado através da equação (2):

$$
\mu = a\cos\left(\cos(\alpha) - \frac{2X_{tr}I_{dc}}{\sqrt{6}V_{fn}}\right) - \alpha\tag{2}
$$

Onde:

Onde:

- $\alpha$  é o ângulo de disparo;
- $X_{tr}$  é a reatância do transformador;
- $I_{dc}$  é a corrente contínua no elo;
- $V_{fn}$  é a tensão fase-neutro secundária do transformador.

O ângulo do fator de potência  $\phi$ , que representa a defasagem entre a tensão e a corrente do lado CA, pode ser obtido através de sua formulação de regime permanente, por meio da equação (3):

$$
tan(\phi) = \frac{2\mu + sen(2\alpha) - sen(2(\alpha + \mu))}{cos(2\alpha) - cos(2(\alpha + \mu))}
$$
\n(3)

Onde:

- $\alpha$  é o ângulo de disparo;
- $\mu$  é o ângulo de atraso de comutação.

O fasor da componente fundamental da corrente de linha do lado CA pode ser obtido através da potência aparente consumida pelo elo HVDC e por sua tensão CA terminal, como pode ser observado no desenvolvimento matemático mostrado no equacionamento (4):

$$
P = V_{dc} I_{dc} , Q = P \tan(\phi) , I_{ca} = \text{conj}\left(\frac{P + j \, Q}{V_{re} + j \, V_{im}}\right) \tag{4}
$$

Onde:

- $P, O, \phi$  são a potência ativa, a potência reativa e o ângulo do fator de potência do elo;
- $V_{re}$ ,  $V_{im}$ ,  $V_{dc}$ ,  $I_{dc}$  são a tensão CA real, a tensão CA imaginária, a tensão CC e corrente CC no elo;
- $I_{ca}$  é o fasor da componente fundamental da corrente de linha no lado CA do elo.

O equacionamento da rede de corrente contínua, considerando que a linha de transmissão é modelada de forma simplificada, através de um resistência e de uma indutância em série, pode ser observado na equação (5):

$$
V_{d_r} - V_{d_i} - R_{dc}I_{dc} - L_{dc}\frac{dI_{dc}}{dt} = 0
$$
\n(5)

Onde:

- $V_{dr}$ ,  $V_{di}$  são as tensões CC no lado do retificador e inversor;
- $R_{dc}$ ,  $L_{dc}$  são a resistência e a indutância da linha de transmissão CC;
- $I_{dc}$  é a corrente contínua no elo.

Dessa maneira, é possível modelar elos HVDC para estudos e simulações focados na análise de transitórios eletromecânicos, relacionados a oscilações de frequência mais baixa (geralmente, até cerca de 3 Hz).

### 3.0 - MODELO DE ELOS HVDC BASEADOS EM FASORES DINÂMICOS

No contexto da análise do comportamento de elos HVDC em alta frequência, surge a necessidade de utilização de um modelo específico para esses equipamentos que não só seja válido para transitórios eletromecânicos, como também possa representar bem esses componentes em transitórios de alta frequência, como, por exemplo, transitórios eletromagnéticos em redes elétricas de sistemas de potência.

O modelo de elos HVDC para transitórios eletromagnéticos, considerando dinâmicas de frequências mais altas, deve levar em consideração a dinâmica dos chaveamentos das válvulas dos conversores, da sincronização de fase usada nesses chaveamentos e dos elementos passivos (capacitores e indutores).

No modelo proposto neste trabalho, serão utilizadas as funções de chaveamento generalizadas de tensão e corrente [1-3] e os conceitos básicos de fasores dinâmicos [2-4], com representação apenas das componentes fundamentais para variáveis CA e dos valores médios para variáveis CC, para a consideração de dinâmicas de altas frequências dos equipamentos de interesse.

A relação entre a tensão do lado de corrente contínua e a tensão do lado de corrente alternada dos conversores de elos HVDC, considerando o uso de funções de chaveamento, pode ser dada pela equação (6):

$$
V_{dc} = S_{V_a} E_a + S_{V_b} E_b + S_{V_c} E_c
$$
 (6)

Onde:

- $\bullet$  sinsi $S_{V_a},\,S_{V_b},\,S_{V_c}$  são as funções de chaveamento de tensão das fases a, bie c;
- $\bullet$   $E_a$ ,  $E_b$ ,  $E_c$  são as tensões CA das fases a, b e c;
- $V_{dc}$  é a tensão CC do conversor.

A relação entre a corrente de linha do lado CA e a corrente de linha do lado CC dos conversores, também considerando o uso de funções de chaveamento, pode ser dada pela equação (7):

$$
I_a = S_{I_a} I_{dc}, \quad I_b = S_{I_b} I_{dc}, \quad I_c = S_{I_c} I_{dc}
$$
\n(7)

Onde:

- $\bullet$   $S_{I_a}, S_{I_b}, S_{I_c}$  são as funções de chavemanto de corrente nas fases a, b e c;
- $\bullet$   $I_a$ ,  $I_b$ ,  $I_c$  são as correntes de linha das fases a, b e c;
- $I_{dc}$  é a corrente contínua no elo.

As funções de chaveamento generalizadas de tensão e de corrente (no retificador e no inversor) dos elos HVDC, assim como suas respectivas componentes fundamentais, podem ser observadas da Figura 1:

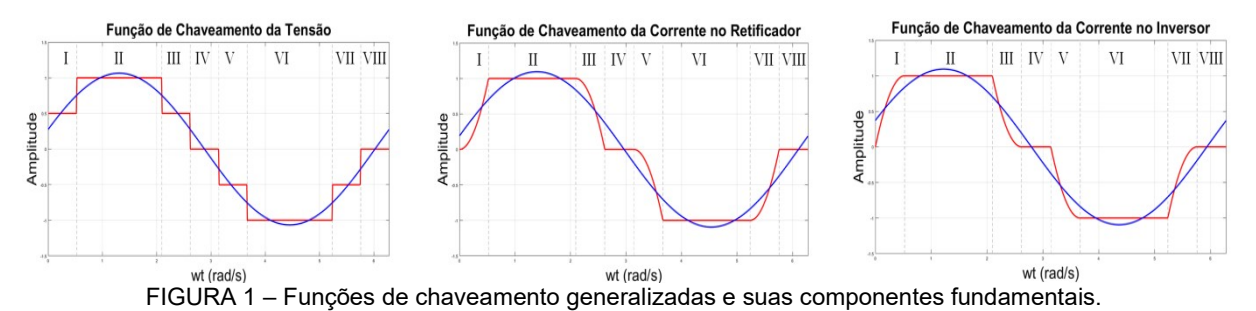

Cada um dos trechos destacados pelas linhas verticais pontilhadas, pode ser descrito através de funções analíticas conforme apresentado na Tabela 1. É válido notar que o instante t = 0, na Figura 1, representa o início da condução de determinada fase, sendo esse o referencial adotado para o cálculo da componente de frequência fundamental das funções de chaveamento generalizadas.

| Trecho | Largura do trecho | Função de chaveamento de tensão | Função de chaveamento de corrente                                                                         |  |  |  |  |  |
|--------|-------------------|---------------------------------|----------------------------------------------------------------------------------------------------|--|--|--|--|--|
|        | $\mu$             | 0,5                             | $cos(\alpha) - cos(\omega t)$<br>$\overline{cos(\alpha) - cos(\alpha + \mu)}$                             |  |  |  |  |  |
|        | $2\pi/3 - \mu$    | 1,0                             | 1,0                                                                                                    |  |  |  |  |  |
| Ш      | $\mu$             | 0,5                             | $1.0-\frac{\cos(\alpha)-\cos\left(\omega t-\frac{2\pi}{3}\right)}{\cos(\alpha)-\cos(\alpha+\mu)}$         |  |  |  |  |  |
| IV     | $\pi/3 - \mu$     | 0,0                             | 0,0                                                                                                    |  |  |  |  |  |
| $\vee$ | $\mu$             | $-0,5$                          | $\overline{cos(\alpha) - cos(\omega t - \pi)}$<br>$cos(\alpha) - cos(\alpha + \mu)$                       |  |  |  |  |  |
| VI     | $2\pi/3 - \mu$    | $-1,0$                          | $-1.0$                                                                                                    |  |  |  |  |  |
| VII    | $\mu$             | $-0,5$                          | $\frac{-1,0+\frac{\cos(\alpha)-\cos\left(\omega t-\frac{5\pi}{3}\right)}{\cos(\alpha)-\cos(\alpha+\mu)}}$ |  |  |  |  |  |
| VIII   | $\pi/3 - \mu$     | 0,0                             | 0,0                                                                                                    |  |  |  |  |  |

TABELA 1 – Equações das funções de chaveamento de tensão e corrente por trechos.

Considerando as componentes fundamentais da função de chaveamento generalizada de tensão, a relação entre a tensão do lado de corrente contínua e a tensão do lado de corrente alternada dos conversores dos elos HVDC pode ser descrita através da equação (8):

$$
V_{dc} = \left(S_{V_{a_{\Re e}}} E_{a_{\Re e}} + S_{V_{a_{Im}}} E_{a_{Im}}\right) + \left(S_{V_{b_{\Re e}}} E_{b_{\Re e}} + S_{V_{b_{Im}}} E_{b_{Im}}\right) + \left(S_{V_{c_{\Re e}}} E_{c_{\Re e}} + S_{V_{c_{Im}}} E_{c_{Im}}\right) \tag{8}
$$

Onde:

- $\bullet$  s $_{V_{a_{\Re e}},~S_{V_{b_{\Re e}}},~S_{V_{a_{Im}}},~S_{V_{b_{Im}}},S_{V_{c_{Im}}}$  são as componentes reais e imaginárias das funções de chaveamento de tensão das fases a, b e c;
- $\bullet$   $E_{a_{\Re e}}, E_{b_{\Re e}}, E_{c_{\Re e}}, E_{a_{Im}}, E_{b_{Im}}, E_{c_{Im}}$  são as componentes reais e imaginárias das tensões das fases a, b e c.
- $V_{dc}$  é a tensão CC do conversor.

Considerando as componentes fundamentais da função de chaveamento generalizada de corrente (do retificador ou do inversor), a relação entre a corrente de linha do lado CA e a corrente do lado CC dos conversores de elos de Corrente Contínua pode ser descrita através da equação (9):

$$
I_{a_{\Re e}} = S_{I_{a_{\Re e}}} I_{dc} , \t I_{a_{Im}} = S_{I_{a_{Im}}} I_{dc}
$$
  
\n
$$
I_{b_{\Re e}} = S_{I_{a_{\Re e}}} I_{dc} , \t I_{b_{Im}} = S_{I_{b_{Im}}} I_{dc}
$$
  
\n
$$
I_{c_{\Re e}} = S_{I_{a_{\Re e}}} I_{dc} , \t I_{c_{Im}} = S_{I_{c_{Im}}} I_{dc}
$$
  
\n(9)

Onde:

- $\bullet$  sois  $S_{I_{\alpha\Re e}},$   $S_{I_{\alpha_{\Im e}},}$   $S_{I_{\alpha_{Im}}},$   $S_{I_{c_{Im}}}$ ,  $S_{I_{c_{Im}}}$  são as componentes reais e imaginárias das funções de chaveamento de corrente das fases a, b e c;
- $\bullet$   $I_{a_{\Re e}},$   $I_{b_{\Re e}},$   $I_{c_{\Re e}},$   $I_{a_{Im}},$   $I_{b_{Im}},$   $I_{c_{Im}}$  são as componentes reais e imaginárias das correntes das fases a, b e c.
- $I_{dc}$  é a corrente contínua no elo.

O ângulo de atraso de comutação  $\mu$  pode ser obtido através da equação apresentada em (2) e o equacionamento da rede de corrente contínua pode ser obtido seguindo o mesmo desenvolvimento apresentado em (5), podendo-se, alternativamente, incluir a capacitância da linha CC.

Além das equações já mencionadas, deve ser incluído no modelo de elos HVDC, o comportamento dinâmico do PLL (Phase-Locked Loop) de cada conversor, para sincronização da fase utilizada nos disparos das válvulas, que impactam consideravelmente no comportamento dinâmico desses elos.

O diagrama de blocos que representa o modelo de PLL utilizado neste trabalho, tanto para os retificadores quanto para os inversores, pode ser visto na Figura 2:

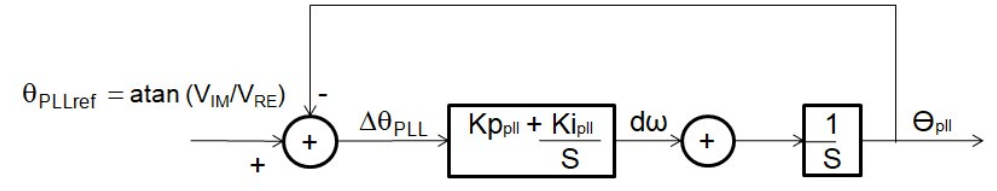

FIGURA 2 – Diagrama de blocos do modelo de PLL utilizado na modelagem de elos HVDC.

Dessa maneira, é possível realizar a modelagem de elos HVDC para análises e simulações que envolvam transitórios eletromagnéticos e dinâmicas de frequências mais elevadas em sistemas elétricos de potência (que podem estar na ordem de centenas de Hz até alguns kHz, aproximadamente).

## 4.0 - SIMULAÇÕES E RESULTADOS

Foram realizadas simulações nos programas computacionais PSCAD e PacDyn com o intuito de se comparar os resultados obtidos em ambos e validar o modelo desenvolvido, neste trabalho, para elos HVDC. Os ajustes dos controladores de corrente dos retificadores foram avaliados através dessas simulações, com o objetivo de se demonstrar os benefícios que a utilização do PacDyn pode trazer para ajustar sistemas de controle, bem como, mostrar a necessidade e a importância de análises considerando dinâmicas de altas frequências, o que é fundamental para estudos que envolvam equipamentos FACTS e transitórios eletromagnéticos.

#### 4.1 - Sistema exemplo utilizado:

O sistema exemplo utilizado neste trabalho possui um elo HVDC formado por dois bipolos e seu diagrama unifilar, construído no PSCAD, pode ser observado na Figura 3, onde as redes CA dos lados do retificador e do inversor estão sendo representadas por sistemas equivalentes. Os retificadotres são identificados pelas caixas S1P1, S1P2, S1P3 e S1P4, e os inversores pelas caixas S2P1, S2P2, S2P3 e S2P4.

No lado dos retificadores, existe uma fonte de tensão com amplitude de 525kV e 0° de fase. Já no lado do inversor, existe uma fonte que representa um compensador síncrono, cuja tensão tem amplitude de 520kV e 24° de fase, e uma fonte equivalente com amplitude de 575kV e 0° de fase.

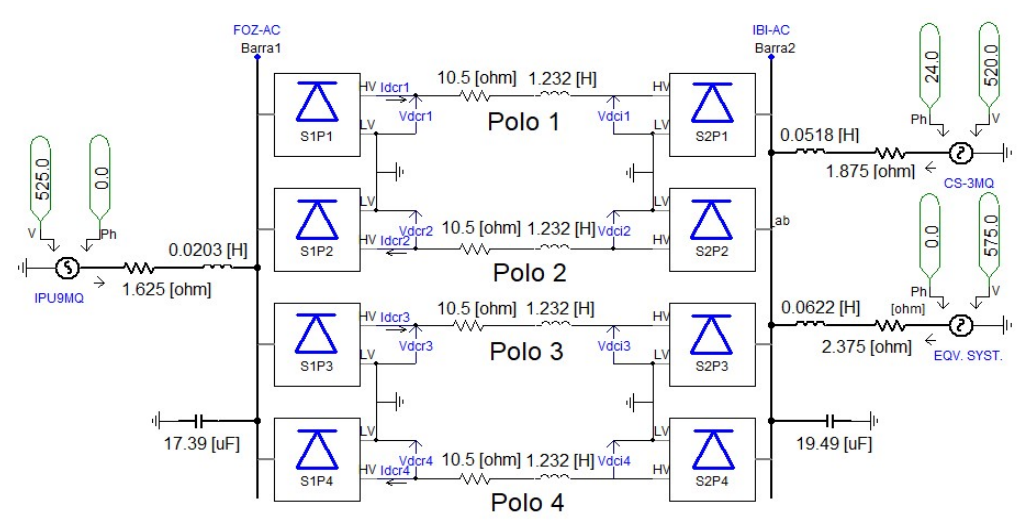

FIGURA 3 – Sistema exemplo utilizado nas simulações realizadas no PSCAD e no PacDyn.

Os sistemas de controle utilizados nos retificadores e nos inversores podem ser observados na Figura 4 (a) e na Figura 4 (b). Nos retificadores, são utilizados controles de corrente do tipo proporcional-integral (PI), onde as correntes estão sendo medidas em pu. Nos inversores, são utilizados controles de gama mínimo.

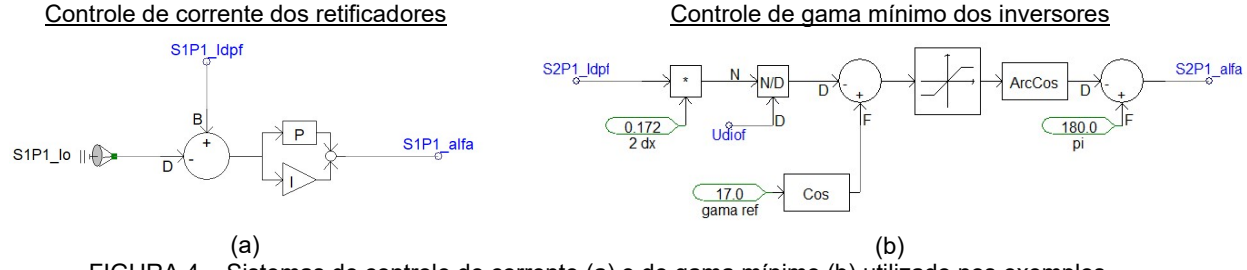

FIGURA 4 – Sistemas de controle de corrente (a) e de gama mínimo (b) utilizado nos exemplos.

Deve-se observar que nas simulações do PSCAD, foi necessário realizar uma simulação da ordem de 3 s para a obtenção do regime permanente ("snapshot") para partir o caso, o que só foi possível fazer diretamente em casos pouco oscilatórios ou bem amortecidos. Por outro lado, o PacDyn possui esta vantagem de realizar a inicialização de variáveis em regime permanente de forma automática, inclusive em casos instáveis.

#### 4.2 - Análise dos sistemas de controle:

Inicialmente, foram utilizados ganhos Kp = 0,50 (proporcional) e Ki = 200,0 (integral) no controle de corrente de todos os retificadores e ganhos  $Kp_{PLL} = 200,0$  (proporcional) e  $Ki_{PLL} = 20,0$  (integral) nos PLLs de todos os conversores do elo HVDC, isto é, todos os retificadores e todos os inversores.

Foi realizada uma simulação no PSCAD, sem perturbação no sistema, com o objetivo de se inicializar o caso e gerar o "snapshot", para que, posteriormente, fosse simulada uma perturbação na ordem de corrente dos retificadores dos bipolos do elo HVDC. O resultado obtido (entre 0,5 e 1,5 s) para as correntes dos retificadores nessa tentativa de inicialização pode ser visualizado na Figura 5 (a). Observando os gráficos da Figura 5 (a), é possível notar que o caso apresenta uma oscilação mal amortecida sustentada, o que dificulta a obtenção do "snapshot" para realizar a simulação que se desejava. Com o objetivo de resolver esse problema, esse caso foi simulado no PacDyn, onde a inicialização do caso se dá de forma automática, a partir da solução de um caso de fluxo de potência, executado previamente.

No PacDyn, foi aplicada uma perturbação do tipo degrau na ordem de corrente dos retificadores dos bipolos do elo HVDC no valor de -0,01 pu e foram comparados os resultados obtidos para o modelo tradicional (EMC) e para o modelo de alta frequência desenvolvido (SSR), o que pode ser visualizado na Figura 5 (b). Observando a Figura 5 (b), é possível notar que os resultados obtidos para o modelo tradicional e para o modelo de alta frequência são claramente diferentes. O modelo tradicional apresenta um comportamento mal amortecido, porém estável. Já o modelo de alta frequência apresenta uma oscilação com amplitude crescente com o tempo, ou seja, instável. Esse resultado deixa bastante evidente a importância de se considerar dinâmicas de altas frequência, quando se está lidando com simulações de determinados equipamentos, como os FACTS e os elos HVDC, que possuem dinâmicas de alta frequência consideráveis.

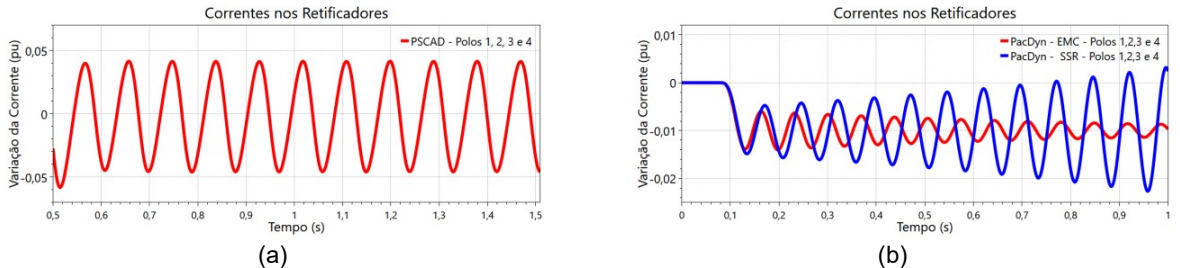

FIGURA 5 – Correntes na tentativa de inicialização do sistema no PSCAD (a) e correntes dos retificadores na simulação do PacDyn, com ajustes originais dos controladores (b), utilizando um filtro de medição de 20 ms.

Calculando os polos do sistema exemplo, via método QR para o modelo EMC e via método QZ para o modelo SSR, os principais modos de oscilação do sistema podem ser obtidos. Esses modos estão apresentados na Tabela 2, onde foram listados apenas alguns modos de interesse.

| Número | Modelo tradicional (EMC) |                                  |                    | Modelo de alta frequência (SSR) |                                   |                    |
|--------|--------------------------|----------------------------------|--------------------|---------------------------------|-----------------------------------|--------------------|
|        | Modo de Oscilação        | Fator de<br>Amortecimento<br>(%) | Frequência<br>(Hz) | Modo de Oscilação               | Fator de<br>Amortecimento<br>(% ) | Frequência<br>(Hz) |
|        | $+2.047 + 183.309$       | $-2,441$                         | 13,339             | $+2,047 + 183,809$              | $-2,441$                          | 13,339             |
|        | $+2,047 + 183,309$       | $-2.441$                         | 13,339             | $+2,047 + 183,809$              | $-2.441$                          | 13,339             |
| 3      | $+2.047 + 183.309$       | $-2,441$                         | 13,339             | $+2,047 + 183,809$              | $-2.441$                          | 13,339             |
| 4      | $-1,377 + j91,72$        | 1.501                            | 14,597             | $+0,761 + 183,493$              | $-0.912$                          | 13,288             |
| 5      |                          | ۰                                |                    | $-2,338 + 1032,4$               | 0,227                             | 164,32             |
| 6      |                          |                                  |                    | $-61,699 + 1734,6$              | 3,555                             | 276,07             |
|        |                          | ۰                                |                    | $-65,082 + 1619,6$              | 4,015                             | 257,77             |
| 8      |                          |                                  |                    | $-127,12 + i2567,1$             | 4,946                             | 408,56             |

TABELA 2 – Principais modos de oscilação do sistema.

O resultado mostrado através da Tabela 2 deixa ainda mais claro a diferença entre o modelo tradicional e o modelo de alta frequência de elos HVDC (que foi desenvolvido neste trabalho). Cabe dizer, que os polos de frequência entre 160 e 450 Hz estão bastante relacionados à dinâmica do PLL considerado no modelo SSR. Pode-se dizer, ainda, que os polos de valor igual a 2,047 + j 83,809 são os modos intraplanta do elo HVDC do sistema e por isso não mudam de um modelo para o outro. Os fatores de amortecimento desses modos intraplanta deverão ser melhorados juntamente com o fator de amortecimento do polo que representa o oscilação entre o elo HVDC e o sistema, que possui o valor de -1,377 + j 91,72 para o modelo EMC e 0,7611 + j 83,493 para o modeo SSR, sendo este modo o foco da análise para o reajuste dos controles dos retificadores. Deve ser

mencionado que existe uma diferença considerável entre os resultados obtidos para esse polo que representa a oscilação entre o elo HVDC e o sistema nos modelos EMC (onde ele é estável) e SSR (onde ele é instável).

Por isso, o ajuste dos controladores de corrente dos retificadores deve ser realizando utilizando-se o modelo mais completo do elo HVDC, ou seja, o modelo desenvolvido neste trabalho, que considera a dinâmica de altas frequências existente nesse tipo de equipamento. Deve-se, então, continuar a realização da análise modal, através do programa PacDyn, usando a modelagem de alta frequência implementada, para a identificação do modo de oscilação do sistema que está gerando o problema de amortecimento visto. Desse forma, é possível melhorar os ajustes dos sistemas de controles utilizados no elo HVDC para solucionar esse problema.

Conforme mostrado na Tabela 2, o polo + 0,761 + j 83,493, com 13,288 Hz de frequência e -0,912% de fator de amortecimento pode ser obtido para o sistema. Calculando o fator de participação desse modo, pode-se notar que os controladores dos elos HVDC têm grande importância para a sua existência. Além disso, através do resultado dos Mode Shapes da corrente CC, é possível dizer que esse modo representa oscilações do elo HVDC contra o sistema. Ambos os resultados podem ser observados na Figura 6 (a) e na Figura 6 (b).

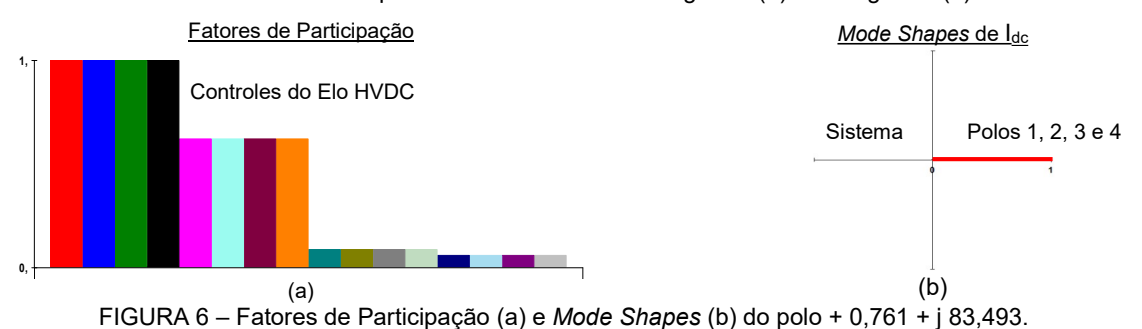

Considerando que os controles de corrente dos retificadores possuem grande influência sobre o polo em questão, uma possível solução para o problema pode ser obtida através do cálculo de Root-Locus, onde serão variados os ganhos Kp e Ki desses controladores. A Figura 7 apresenta o resultado obtido no Root-Locus, quando se varia os ganhos Kp entre 100% e 2000% e os ganhos Ki entre 100% e 10%.

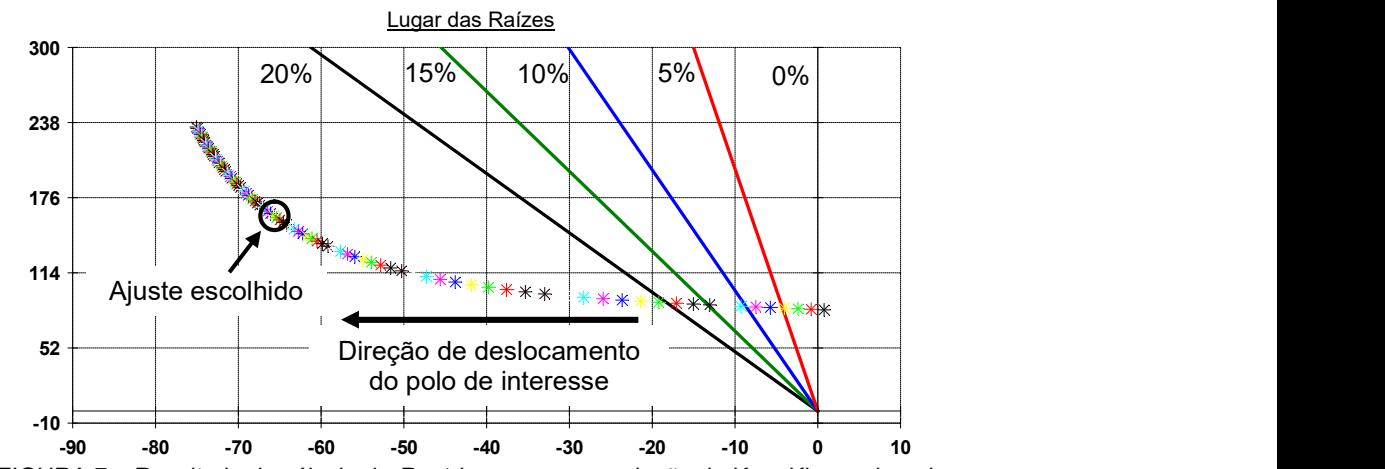

FIGURA 7 – Resultado do cálculo de Root-Locus para a variação de Kp e Ki mencionada.

Observando o resultado do Root-Locus, pode-se escolher valores adequados para os ganhos Kp e Ki de tal forma que o problema de amortecimento seja resolvido. A Tabela 3 mostra os ganhos escolhidos para o novo ajuste dos controles de corrente dos retificadores dos bipolos do elo HVDC, para solucionar o problema de oscilação observado no sistema exemplo estudado.

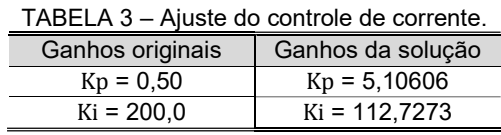

Calculando os polos do sistema exemplo, via método QR para o modelo EMC e via método QZ para o modelo SSR, os principais modos de oscilação do sistema podem ser obtidos. Esses modos estão apresentados na Tabela 4, onde foram listados apenas alguns modos de interesse.

| Número        | Modelo tradicional (EMC) |                                   |                    | Modelo de alta freguência (SSR) |                                     |                    |  |  |
|---------------|--------------------------|-----------------------------------|--------------------|---------------------------------|-------------------------------------|--------------------|--|--|
|               | Modo de Oscilação        | Fator de<br>Amortecimento<br>(% ) | Frequência<br>(Hz) | Modo de Oscilação               | Fator de<br>Amortecimento<br>$(\%)$ | Frequência<br>(Hz) |  |  |
|               | $-63,098 + 159,77$       | 36,731                            | 25,429             | $-63,098 + 159,77$              | 36,731                              | 25,429             |  |  |
| $\mathcal{P}$ | $-63,098 + 159,77$       | 36,731                            | 25,429             | $-63,098 + i159,77$             | 36,731                              | 25,429             |  |  |
| 3             | $-63,098 + 159,77$       | 36.731                            | 25,429             | $-63,098 + i159,77$             | 36,731                              | 25,429             |  |  |
| 4             | $-73,647 + 185,75$       | 36,858                            | 29,562             | $-65,753 + i161,27$             | 37,755                              | 25,666             |  |  |
| 5             |                          |                                   |                    | $-2,359 + i 1034,3$             | 0,228                               | 164,62             |  |  |
| 6             |                          |                                   |                    | $-61,969 + i 1725,7$            | 3,589                               | 274,66             |  |  |
|               |                          |                                   |                    | $-65,380 + i 1621,2$            | 4,033                               | 257,82             |  |  |
| 8             |                          |                                   |                    | $-127,02 + j2571,9$             | 4,933                               | 409,33             |  |  |

TABELA 4 – Principais modos de oscilação do sistema.

O resultado mostrado através da Tabela 4 mostra os principais polos complexos para o sistema com o reajuste dos controladores. Deve-se dizer, que os polos de frequência entre 160 e 450 Hz estão relacionados à dinâmica do PLL considerado no modelo SSR. Como pode ser observado, os polos intraplanta - 63,098 + j 159,77 e o polo local de valor - 73,647 + j 185,75 para o modelo EMC e valor - 65,753 + j 161,27 para o modelo SSR tiveram seus fatores de amortecimento aumentados com o ajuste proposto para o controle de corrente.

#### 4.3 - Comparação entre PacDyn e PSCAD:

A Figura 8 (a) apresenta uma comparação entre os modelos EMC e SSR do PacDyn, considerando os controles reajustados, enquanto a Figura 8 (b) apresenta os resultados das simulações realizadas para o sistema exemplo nos programas PacDyn e PSCAD, aplicando-se a mesma perturbação anterior e o reajuste dos controles.

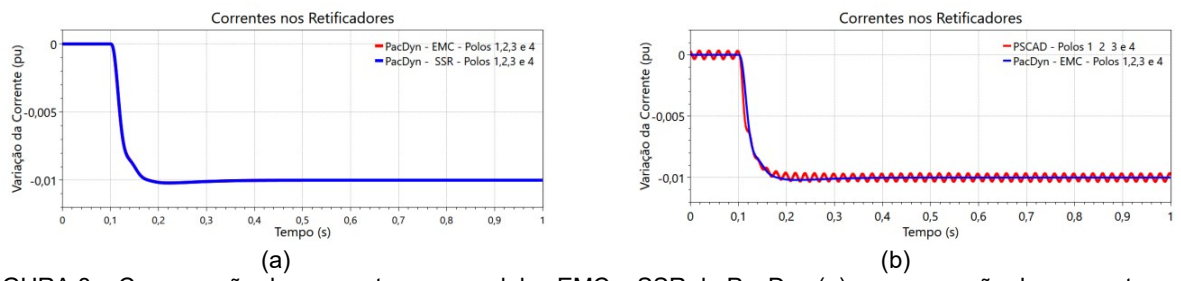

FIGURA 8 – Comparação das correntes nos modelos EMC e SSR do PacDyn (a) e comparação das correntes no PacDyn e no PSCAD, com novos ajuste dos controladores (b), utilizando um filtro de medição de 20 ms.

Observando os resultados apresentados na Figura 8 (a) e na Figura 8 (b), é possível notar que o ajuste obtido através do Root-Locus para os controladores promoveu uma melhoria significativa no comportamento dinâmico do sistema e do elo HVDC, resolvendo o problema de oscilação mal amortecida que havia sido observado. Deve ser mencionado que a oscilação observada no resultado do programa PSCAD não se trata de uma oscilação mal amortecida, mas sim da presença de frequências diversas geradas pela combinação dos harmônicos existentes no sistema. Além disso, analisando os resultados da Figura 8 (b), pode-se perceber que o resultado obtido no PacDyn foi bastante compatível com o resultado do PSCAD, o que permite dizer que o modelo desenvolvido para elos HVDC apresentou um comportamento adequado para o caso estudado.

### 5.0 - CONCLUSÃO

Nesse artigo, foi descrito o desenvolvimento de um modelo de elos HVDC baseado na utilização de funções de chaveamento generalizadas e de fasores dinâmicos, que considera as dinâmicas de altas frequências desses equipamentos, e que foi implementado no programa PacDyn, do CEPEL. Foram realizadas simulações nos programas PSCAD e PacDyn, onde o objetivo era validar o modelo desenvolvido para elos HVDC.

Apesar das aproximações e simplificações utilizadas no modelo de elos HVDC proposto, os resultados obtidos no programa PacDyn foram qualitativamente adequados, bastante similares aos observados no programa PSCAD. Além disso, o programa PacDyn pode ser utilizado de forma eficaz para a mitigação de problemas de oscilação mal amortecida observados no sistema exemplo estudado.

Portanto, conclui-se que o modelo desenvolvido e implementado no PacDyn para elos HVDC disponibiliza uma nova ferramenta computacional bastante eficaz para o ajuste de controladores de elos HVDC considerando as dinâmicas de altas frequências presentes nesses equipamentos.

## 6.0 - REFERÊNCIAS BIBLIOGRÁFICAS

(1) PILOTTO, L. A. S., "Modelagem Avançada de Sistemas CA/CC", Tese de Doutorado, Universidade Federal do Rio de Janeiro, COPPE, Rio de Janeiro, 1994.

(2) WANG, C., LIU, C., "Switch function model with the effects of commutation failure for converter", In: 2012 IEEE Asia-Pacific Power and Energy Engineering Conference, 2012. p. 1-4.

(3) Liu, C., Zhao, Y., Wang, C., Li, H., Li, G., "Superposition feature of the switching functions for the dynamic phasor model of the converters under commutation failure", IET Generation, Transmission & Distribution, 9 (12), 1448-1454, 2015.

(4) DANIEL, L. O., "Simulador de Transitórios Eletromagnéticos utilizando Fasores Dinâmicos para Análise Não-linear de Redes Elétricas com Equipamentos FACTS", Tese de Doutorado, Universidade Federal do Rio de Janeiro, COPPE, Rio de Janeiro, 2018.

(5) CEPEL, "PacDyn - Program of Small Signal Stability Analysis and Control - Version 9.9.3 - User's Manual", Rio de Janeiro, RJ, Brasil, 2019.

(6) Site do Centro de Pesquisas de Energia Elétrica (CEPEL): http://www.cepel.br/.

(7) MANITOBA, "PSCAD - Program of Electromagnetic Transient Simulation - Version 4.2.0 - User's Manual", 2005.

(8) KUNDUR, P., "Power System Stability and Control", McGraw-Hill, Inc., USA, 1994.

(9) OGATA, K., "Engenharia de Controle Moderno", Tradução de I. J. Albuquerque, 2º edição, Editora Prentice Hall do Brasil Ltda., Rio de Janeiro, 1990.

(10) CEPEL, "ANAREDE – Programa de Análise de Redes Elétricas – Versão 11.0.1 – Manual do Usuário", Rio de Janeiro, RJ, Brasil, 2019.

(11) CEPEL, "ANATEM – Programa de Análise de Transitórios Eletromecânicos – Versão 11.5.1 – Manual do Usuário", Rio de Janeiro, RJ, Brasil, 2019.

(12) KIMBARK, Edward Wilson. Direct current transmission. John Wiley & Sons, 1971.

### 7.0 - DADOS BIOGRÁFICOS

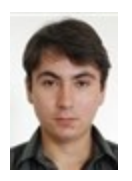

Rodrigo Godim de Azevedo graduou-se em Engenharia Elétrica pela Universidade Federal Fluminense (UFF) em 2011. Atualmente é mestrando em engenharia elétrica e telecomunicações na Universidade Federal Fluminense (UFF) e bolsista no Centro de Pesquisas de Energia Elétrica (CEPEL). Tem experiência na área de Engenharia Elétrica, com ênfase em Sistemas Elétricos de Potência. Trabalha com simulações de transitórios eletromagnéticos no software ATP (Alternative Transient Program) e PSCAD/EMTDC. Possui experiência com as linguagens de programação C# (.net), VBA (Excel), MODELS (ATP).

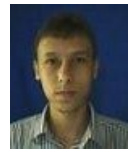

Thiago Jose Masseran Antunes Parreiras possui graduação (2009), mestrado (2012) e doutorado (2017) em engenharia elétrica pela Universidade Federal do Rio de Janeiro (UFRJ). Atualmente, ele é pesquisador do Centro de Pesquisas de Energia Elétrica (CEPEL). Ele tem experiência na área de engenharia elétrica, com ênfase em sistemas elétricos de potência, atuando principalmente nos seguintes temas: modelagem de sistemas de potência, estabilidade transitória, estabilidade a pequenos sinais, análise modal, controle do amortecimento de oscilações, avaliação de segurança e monitoração on-line de oscilações.

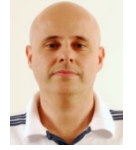

Sergio Gomes Junior graduou-se em Engenharia Elétrica em 1992 pela Universidade Federal Fluminense, concluiu Mestrado e Doutorado também em Engenharia Elétrica pela Universidade Federal do Rio de Janeiro em 1995 e 2002, em 2004 fez um pós-doutorado na Northeastern University em Boston, Estados Unidos e em 2016 um pós-doutorado na Norwegian University of Science and Technology em Trondheim, Noruega. Desde 1994 é pesquisador do Cepel trabalhando na pesquisa e desenvolvimento de programas computacionais para a análise de sistemas de potência e desde 2000 é gerente do projeto PacDyn no Cepel. Desde 2010 também é professor da Universidade Federal Fluminense. Suas principais áreas de interesse são: dinâmica e controle de sistemas de potência, eletrônica de potência, harmônicos e transitórios eletromagnéticos. É Senior Member do IEEE e membro do Comitê de Estudos B4 do Cigré-Brasil.